# Problems with Multiple **Oracles**

Shelby Kimmel Edward Farhi Center for Theoretical Physics, MIT

#### What

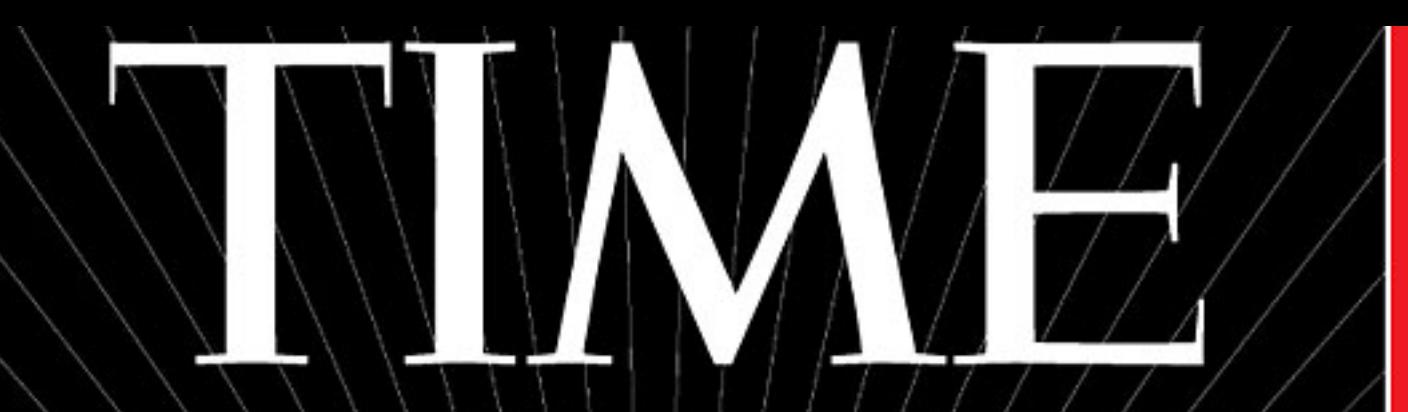

IT PROMISES TO SOLVE SOME OF HUMANITY'S MOST COMPLEX PROBLEMS. IT'S BACKED BY JEFF BEZOS, NASA AND THE CIA EACH ONE COSTS \$10,000,000 AND OPERATES AT 459° BELOW ZERO. AND NOBODY KNOWS

**HOW IT ACTUALLY WORKS** 

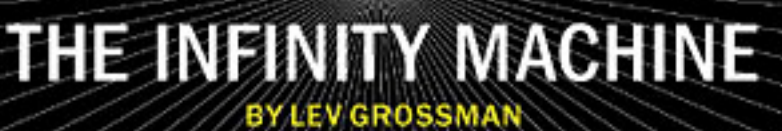

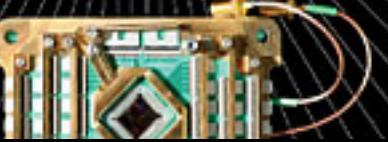

Time magazine Feb 17, 2014

#### What to do with a Quantum Computer?

• Let's try to solve something hard: 3-SAT

Traveling Salesman Problem [Karp '72]

Tetris [Demaine et al '03]

Is a graph planar? [Grigoriev et al '07]

Graph Coloring [Karp '72]

Scheduling jobs [Ullman '75]

Sudoku<br>[Yato et al ]

#### 3-SAT

• Goal: Want to satisfy a set of Boolean clauses, each with 3 variables.

$$
(x_1 \vee \neg x_2 \vee x_3) \wedge (x_2 \vee x_3 \vee \neg x_4)
$$

Each variable  $x_i$  can take value 0 or 1

$$
(x_1 \vee \neg x_2 \vee x_3) \wedge (x_2 \vee x_3 \vee \neg x_4)
$$
\n
$$
\begin{array}{c|c}\n\text{V is logical OR:} & \wedge \text{ is logical AND:} \\
\hline\n0 \wedge 0 = 0 & 0 \wedge 0 = 0 \\
0 \wedge 1 = 1 & 0 \wedge 1 = 0 \\
1 \wedge 0 = 1 & 1 \wedge 0 = 0 \\
1 \wedge 1 = 1 & 1 \wedge 1 = 1\n\end{array}
$$
\nEach variable  $x_i$  can

\nake value 0 or 1

\n
$$
\begin{array}{c|c}\n\text{X is logical OR:} & \wedge \text{ is logical AND:} \\
0 \wedge 0 = 0 & 0 \wedge 1 = 0 \\
1 \wedge 1 = 1 & 1 \wedge 1 = 1\n\end{array}
$$
\n
$$
\begin{array}{c|c}\n\text{S logical AND:} & \wedge \text{ is logical AND:} \\
0 \wedge 1 = 0 & 1 \wedge 1 = 0 \\
1 \wedge 1 = 1 & 1 \wedge 1 = 1\n\end{array}
$$

 $-1 = 0$ 

#### 3-SAT

Is there an assignment of the *n* variables  $\{x_1, x_2, \dots, x_n\}$  such that  $F(x_1, x_2, \dots, x_n) = 1$ , where

$$
F(x_1, x_2, \cdots, x_n) = (x_1 \vee \neg x_3 \vee x_7) \wedge (x_2 \vee x_3 \vee \neg x_6) \wedge (x_1 \vee x_7 \vee x_{10}).
$$
  
 
$$
\sim \text{poly}(n) \text{ clauses (e.g. } Cn^2)
$$

#### Algorithm for 3-SAT

$$
F(x_1, x_2, \cdots, x_n) = (x_1 \vee \neg x_3 \vee x_7) \wedge (x_2 \vee x_3 \vee \neg x_6) \wedge (x_1 \vee x_7 \vee x_{10}) \dots
$$
  
 
$$
\sim \text{poly}(n) \text{ clauses (e.g. } Cn^2)
$$

• Guess a satisfying assignment. Test if all clauses are satisfied  $\circ$  Need to test  $\sim$ 2<sup>*n*</sup> possible inputs. With quantum computer can do in  $\sqrt{2^n}$ steps

# **Outline**

- Oracles and Oracle Models
- Related work
- Simple Example: Search with Multiple Oracles
- Open Problems and Directions for Future Work

#### Standard Oracle Model vs 3-SAT

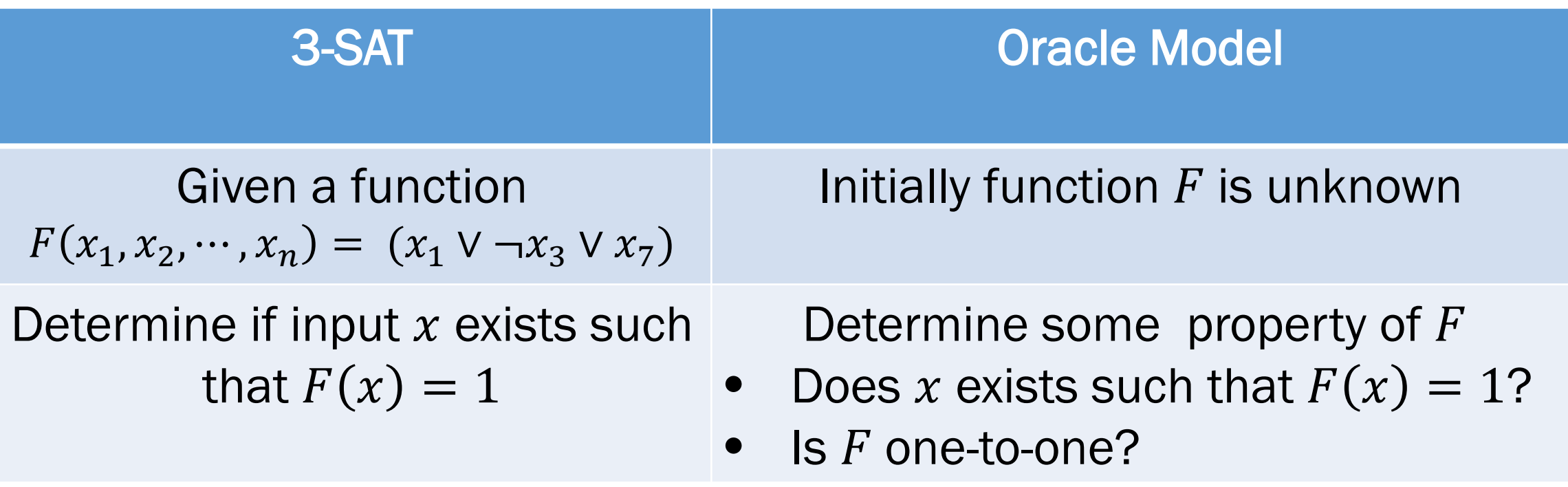

#### Standard Oracle Model

Goal: Determine a property of a function  $F(x)$  for Boolean input  $x = \{x_1, x_2, \cdots, x_n\}$ , given an oracle for F.

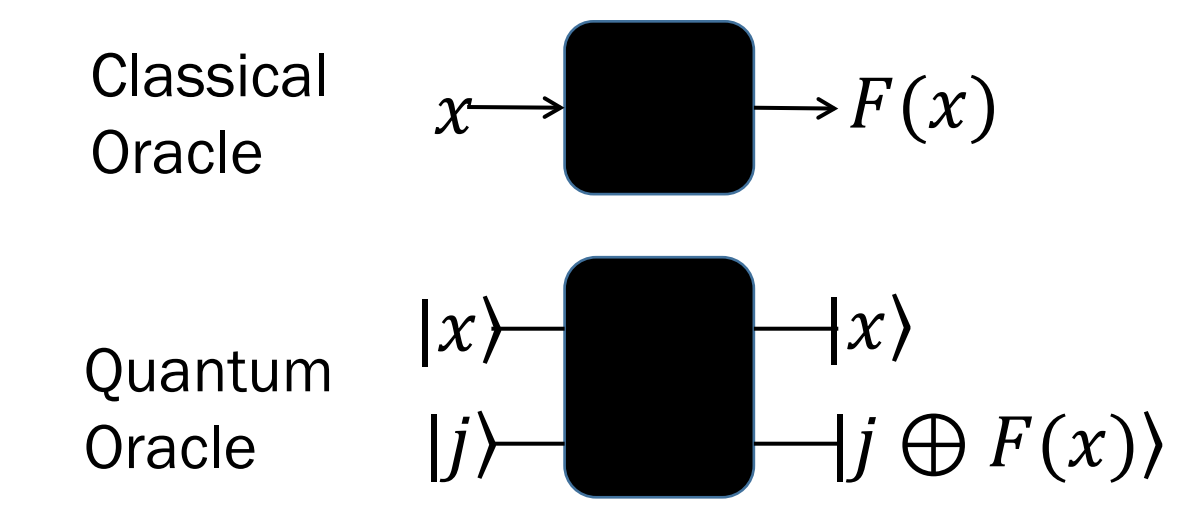

Only care about # of oracle calls (queries)

#### Multiple Oracles with Costs Model

Goal: Determine a property of a function  $F(x)$  for Boolean input  $x =$  $\{x_1, x_2, \dots, x_n\}$ , given a set of oracles associated with functions  $\{F_1, \dots, F_k\}$ which each have some information related to F

$$
|x\rangle
$$
   
 
$$
|x\rangle
$$
   
 
$$
|x\rangle
$$
   
 
$$
|x\rangle
$$
   
 
$$
|x\rangle
$$
   
 
$$
|x\rangle
$$
   
 
$$
|x\rangle
$$
   
 
$$
|x\rangle
$$
   
 
$$
|x\rangle
$$
   
 
$$
|x\rangle
$$
   
 
$$
|x\rangle
$$
   
 
$$
|x\rangle
$$
   
 
$$
|x\rangle
$$
   
 
$$
|x\rangle
$$
   
 
$$
|x\rangle
$$
   
 
$$
|x\rangle
$$
   
 
$$
|x\rangle
$$
   
 
$$
|y\rangle
$$
   
 
$$
k
$$
 
$$
|j\rangle
$$
 
$$
k
$$
 
$$
|j\rangle
$$
 
$$
k
$$
 
$$
|j\rangle
$$
 
$$
k
$$
 
$$
|j\rangle
$$
 
$$
k
$$
 
$$
|j\rangle
$$
 
$$
k
$$
 
$$
|j\rangle
$$
 
$$
k
$$
 
$$
|j\rangle
$$
 
$$
k
$$
 
$$
|j\rangle
$$
 
$$
k
$$
 
$$
|j\rangle
$$
 
$$
k
$$
 
$$
|j\rangle
$$
 
$$
k
$$
 
$$
|j\rangle
$$
 
$$
k
$$
 
$$
|j\rangle
$$
 
$$
k
$$
 
$$
|j\rangle
$$
 
$$
k
$$
 
$$
|j\rangle
$$
 
$$
k
$$
 
$$
|j\rangle
$$
 
$$
k
$$
 
$$
|j\rangle
$$
 
$$
k
$$
 
$$
|j\rangle
$$
 
$$
k
$$
 
$$
|j\rangle
$$
 
$$
k
$$
 
$$
|j\rangle
$$
 
$$
k
$$
 
$$
|j\rangle
$$
 
$$
k
$$
 
$$
|
$$

Care about total cost =  $\sum_{i=1}^{k} q_i c_i$  where  $q_i$  is the # of times Oracle *i* is used

### Related Work

- Ambainis '10: One oracle, but querying different x requires different amounts of time
	- E.g. To learn  $f(00 \cdots 00)$  takes time 1, but to learn  $f(11 \cdots 11)$  takes time 2
- Montanaro '09: Searching when given some additional information as to the location of the marked item.
	- E.g. Told that  $f(00 \cdots 00)=1$  is more likely than  $f(11 \cdots 11)$
- Cerf et al. '00: Use multiple oracles to speed up evaluation of satisfiability problems.
	- No cost, No lower bounds, Need certain structure.

# Searching with an Oracle

Goal: Determine x such that  $F(x) = 1$ . Can ask oracle, "Is the  $i^{th}$  item the starred item?"

- Classically:  $\sim N$  queries to oracle
- Quantumly:  $\sim \sqrt{N}$  queries to oracle [Grover '97, Bennett et al. '97, Zalka '99]

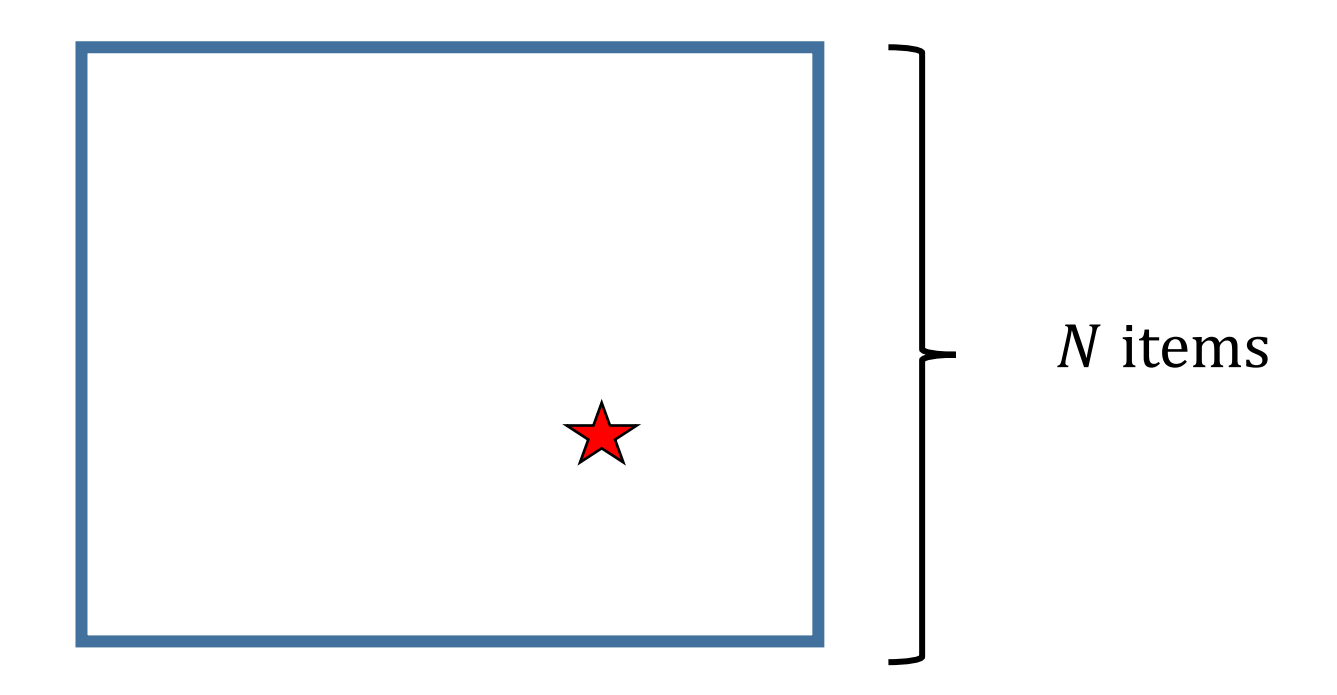

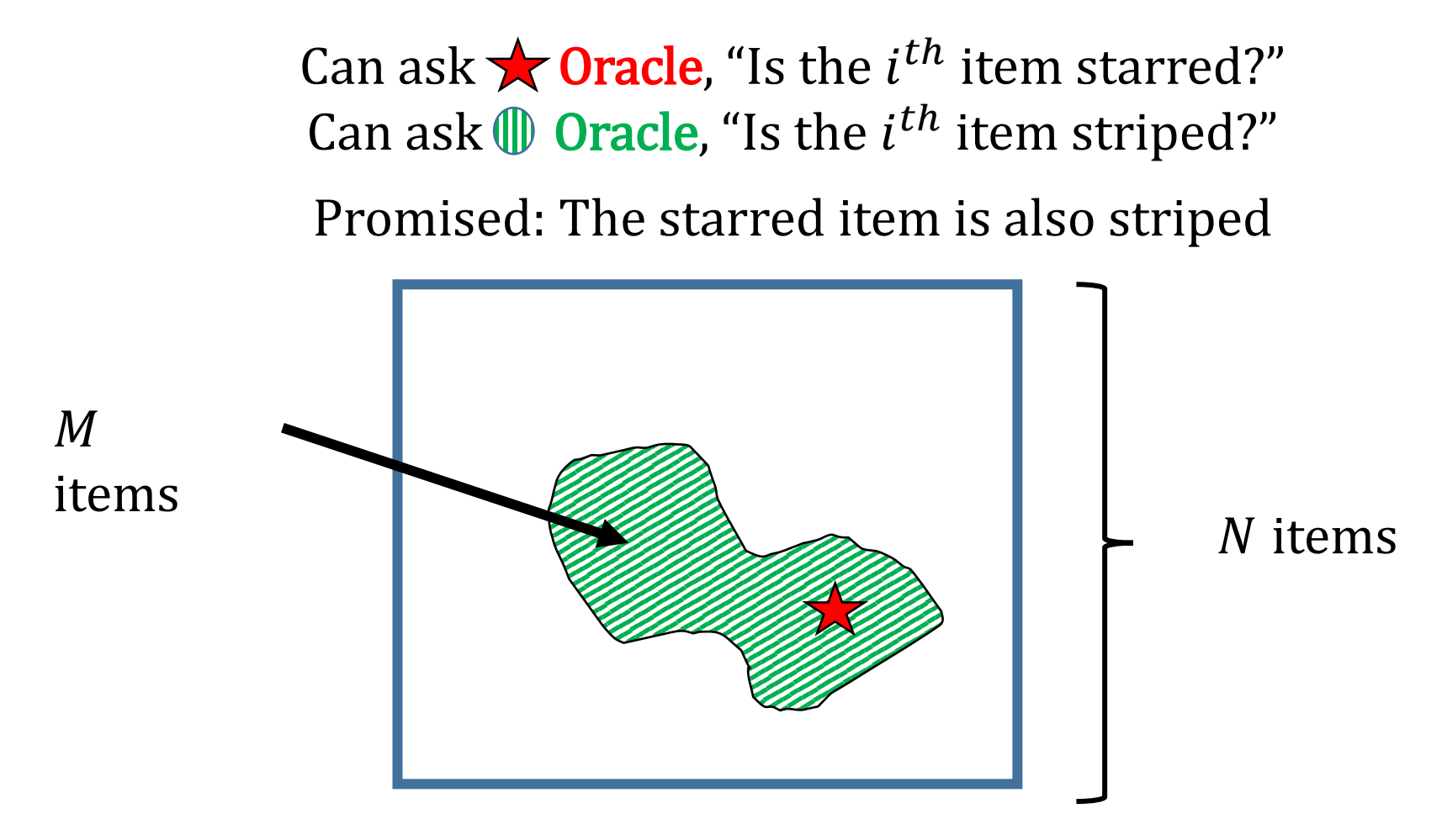

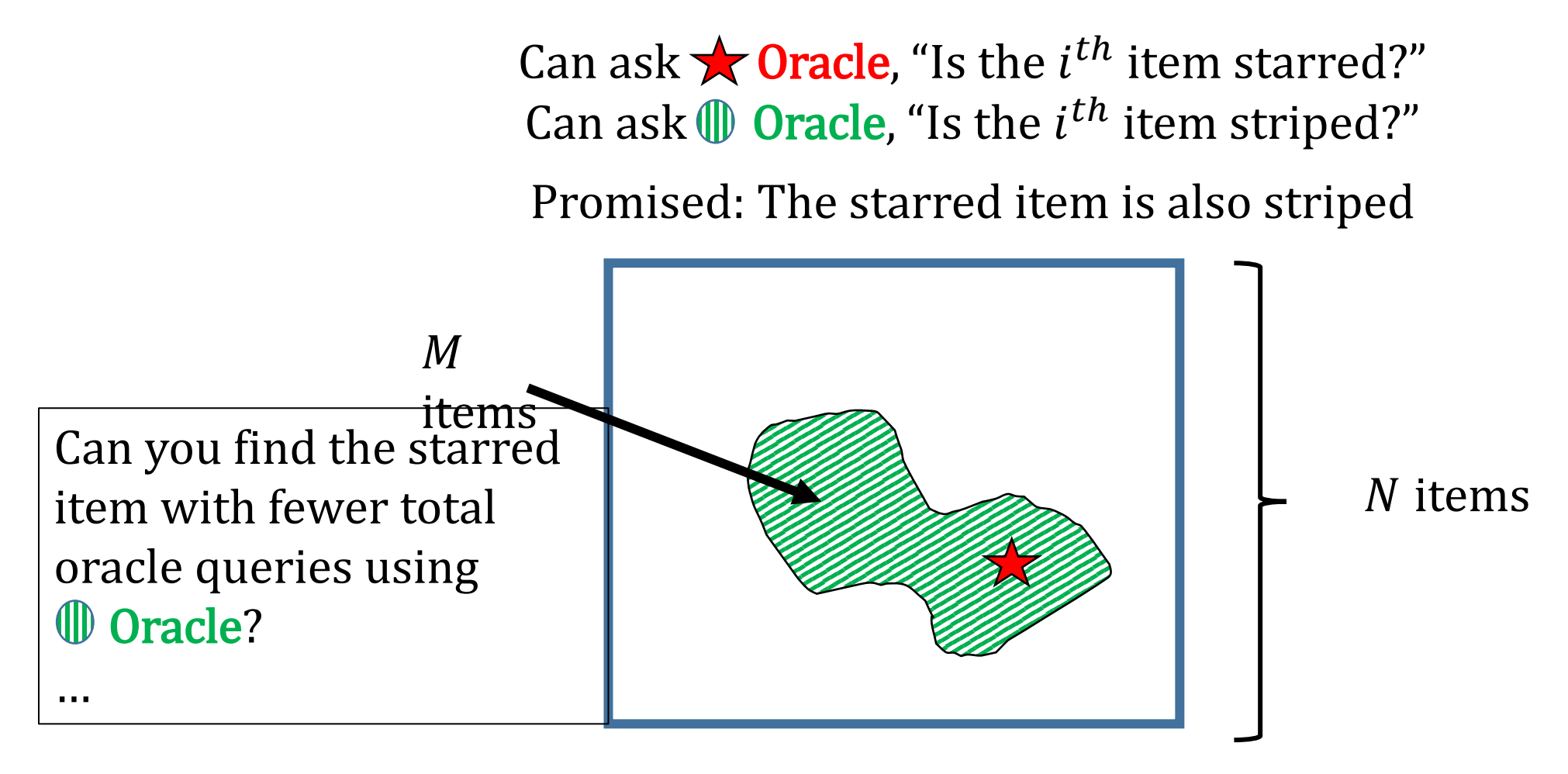

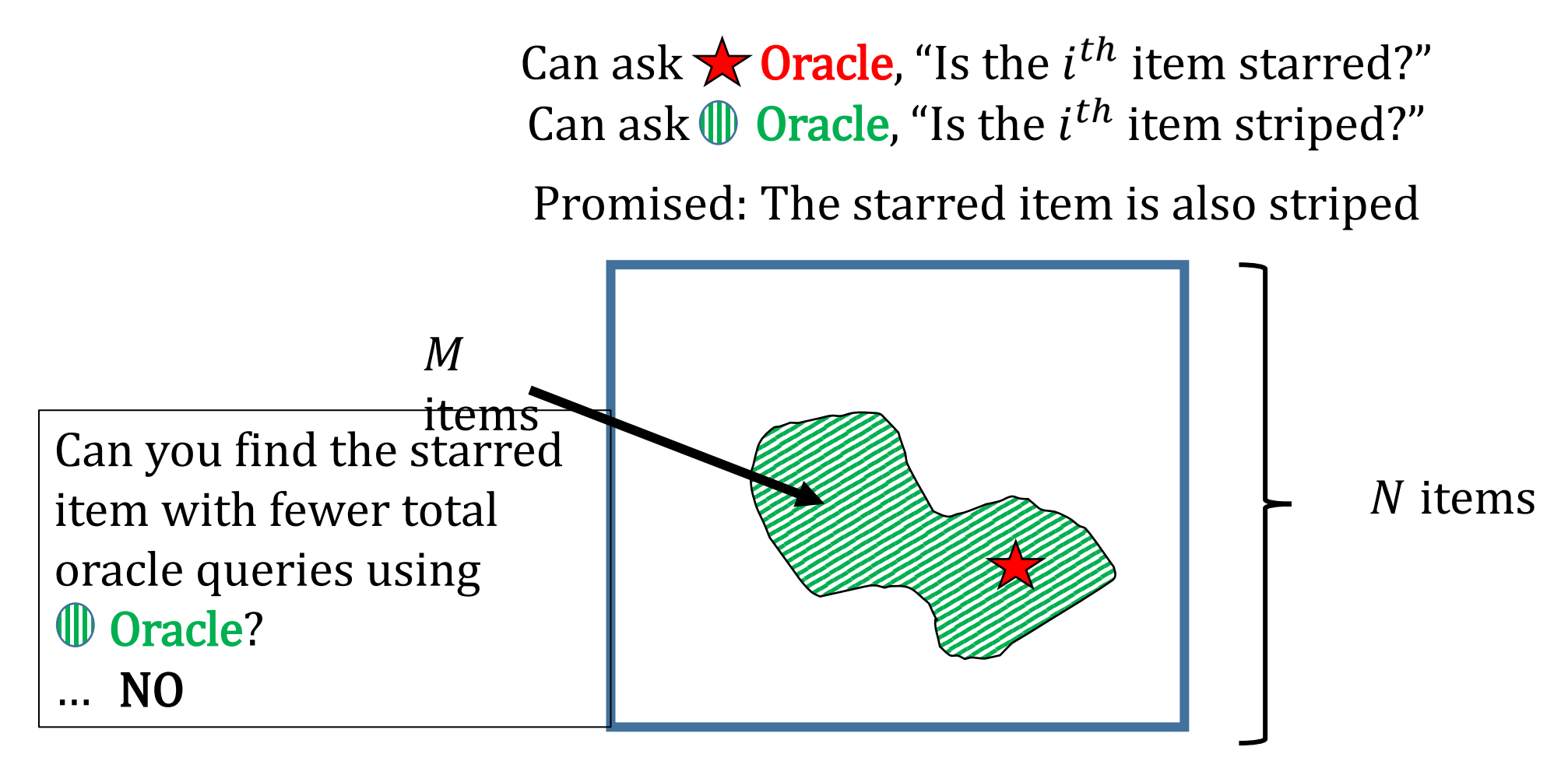

Can ask  $\star$  **Oracle**, "Is the *i*<sup>th</sup> item starred?" with cost  $c_{\star}$ Can ask  $\widehat{\phi}$  Oracle, "Is the  $i^{th}$  item striped?" with cost  $c_{\parallel}$   $c_{\star} > c_{\parallel}$ 

Promised: The starred item is also striped

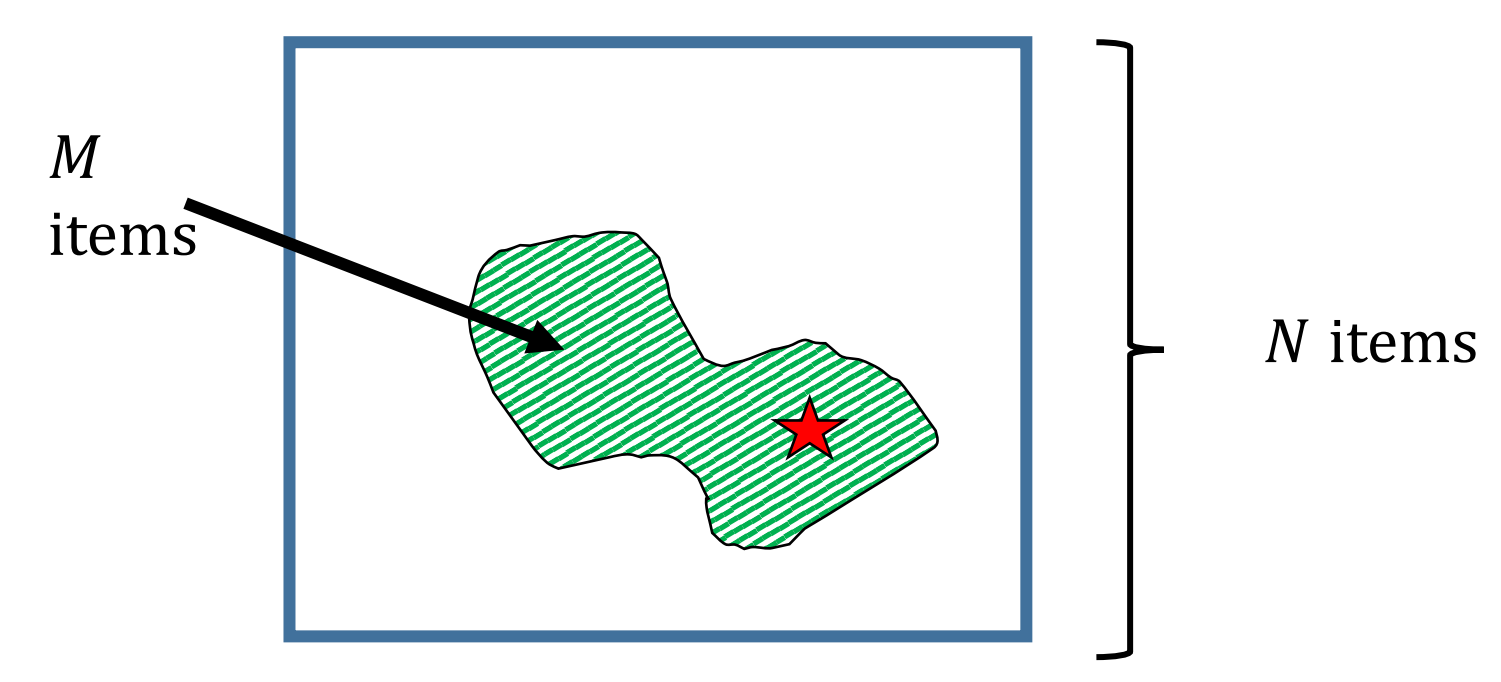

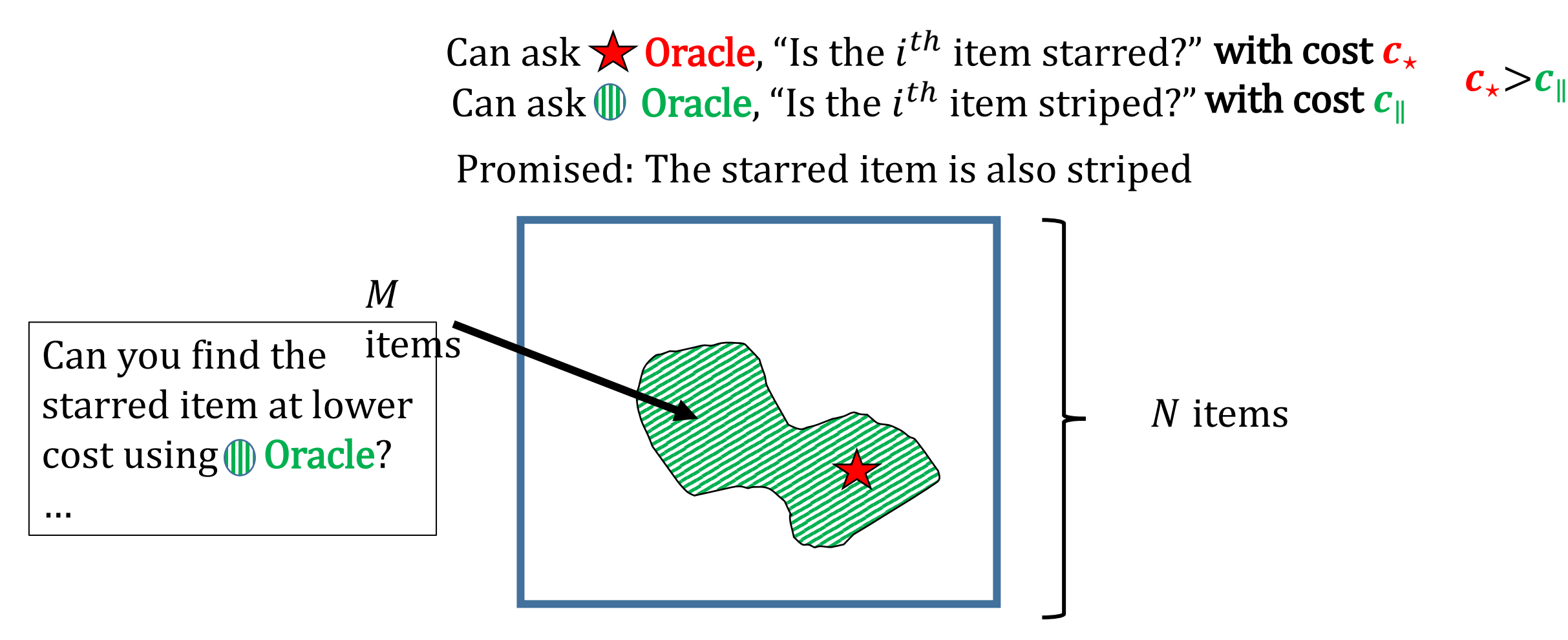

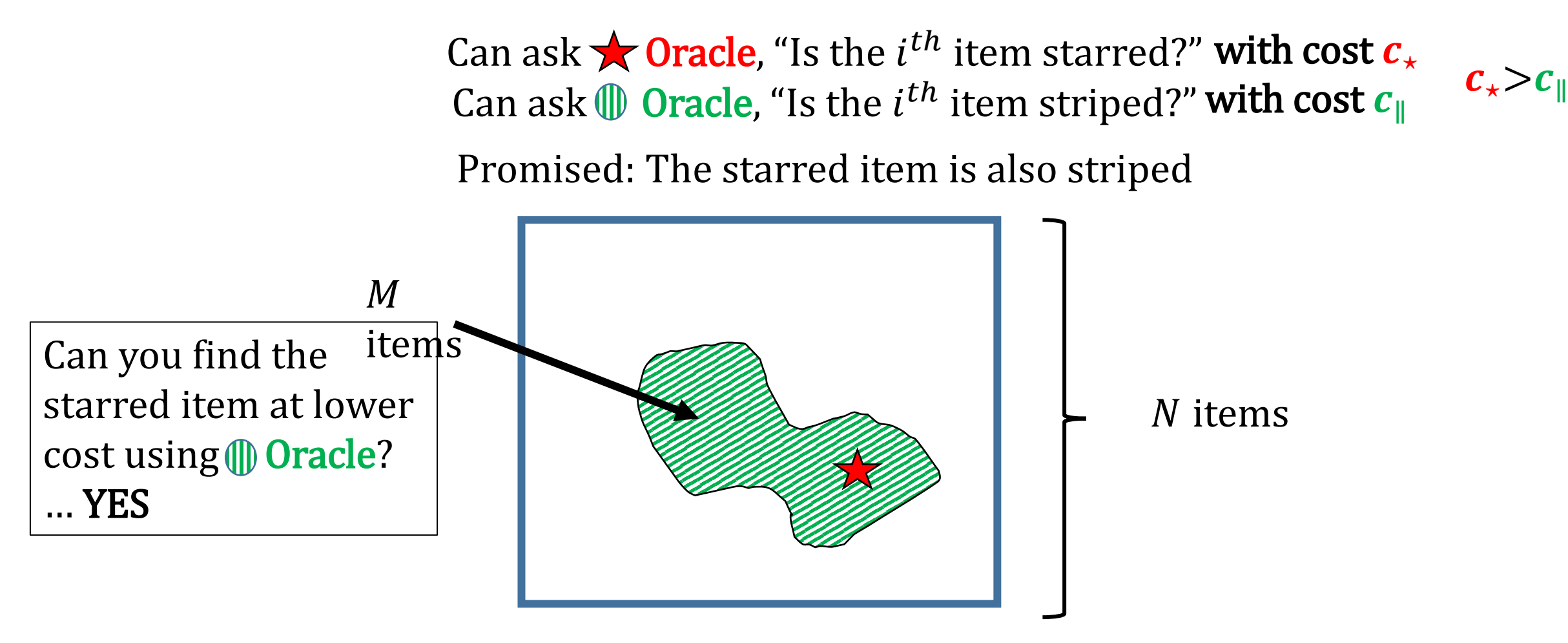

Can ask  $\bigstar$  Oracle, "Is the  $i^{th}$  item starred?" with cost  $c_{\star}$ Can ask  $\widehat{\mathbb{D}}$  Oracle, "Is the  $i^{th}$  item striped?" with cost  $c_{\parallel}$   $c_{\star} > c_{\parallel}$ 

Promised: The starred item is also striped

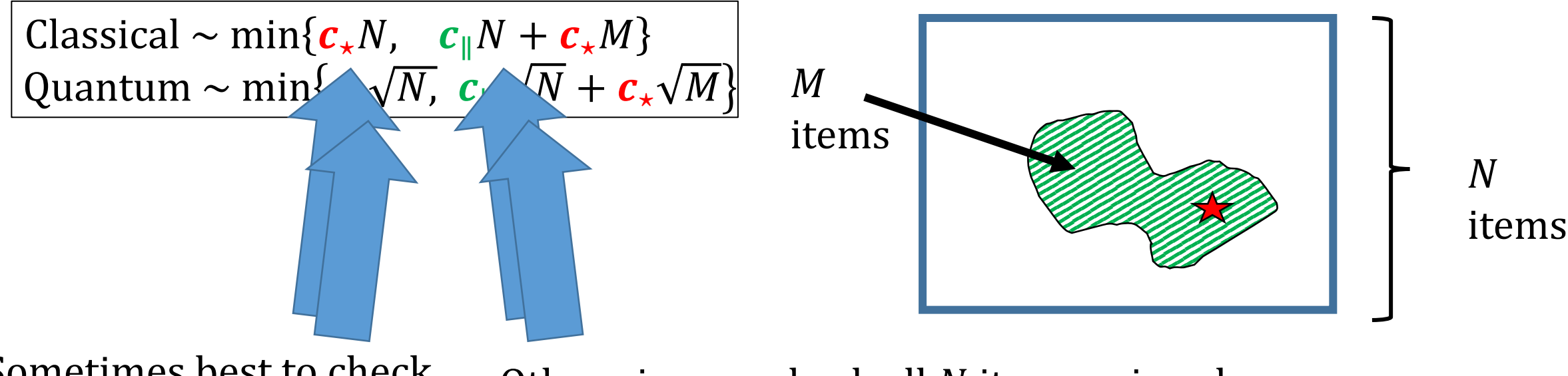

Sometimes best to check all N items using **Coracle** 

Otherwise can check all  $N$  items using cheaper oracle, but still need to use  $\bigstar$  Oracle for *M* items

### Quantum Query Complexity Bounds

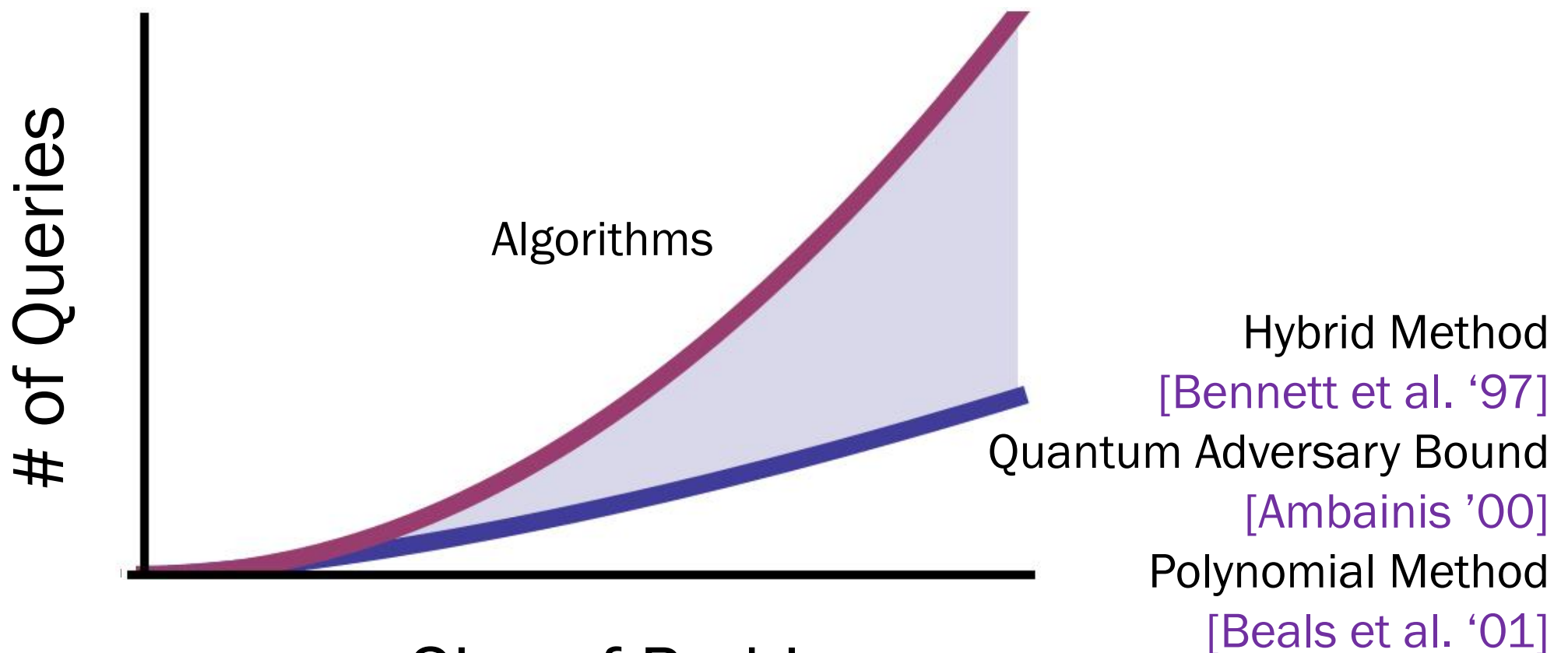

Size of Problem

• TOOL:

 $\triangleright$  Need at least  $\sim$   $\sqrt{N}$  queries to quantum oracle to find one item out of  $N$  [Bennett et al '97]

\* "at least  $\sim\!\sqrt{N}$ " means at least  $A\sqrt{N}$  for some constant A as N gets large. =  $\Omega(\sqrt{N})$ 

• How much can **Oracle** help?

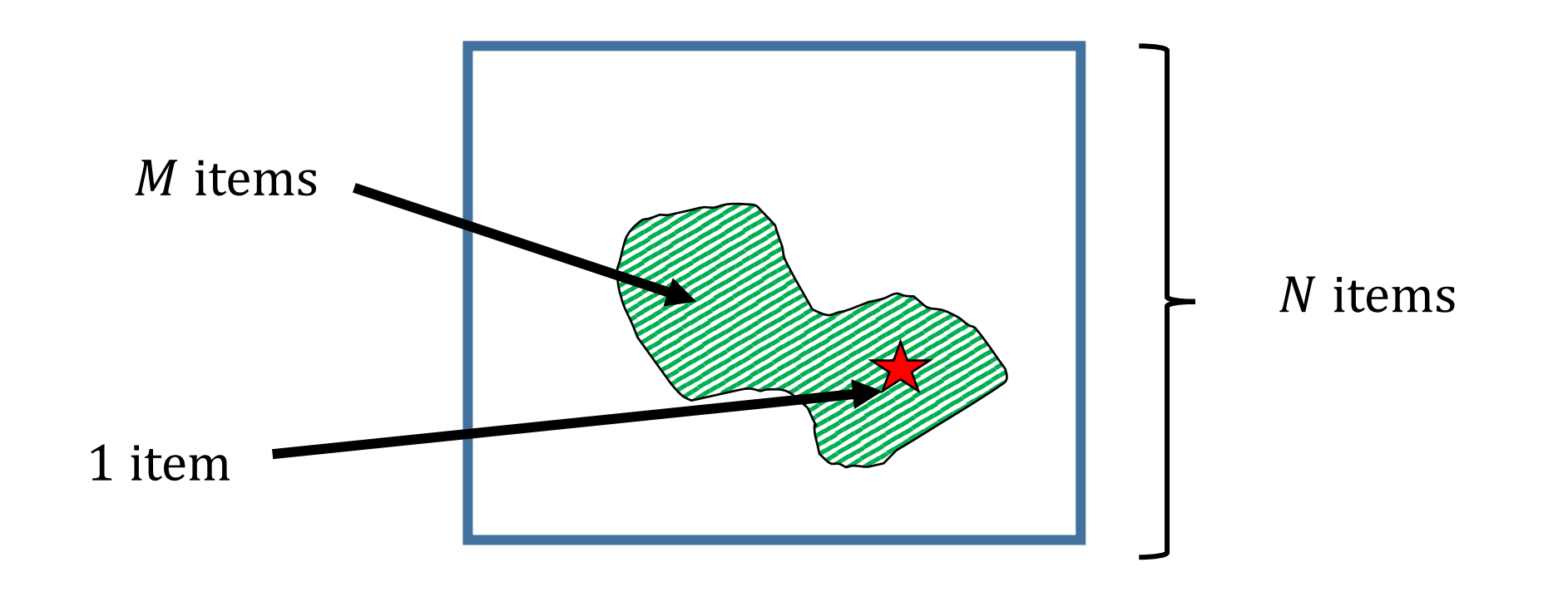

• How much can **Oracle** help?

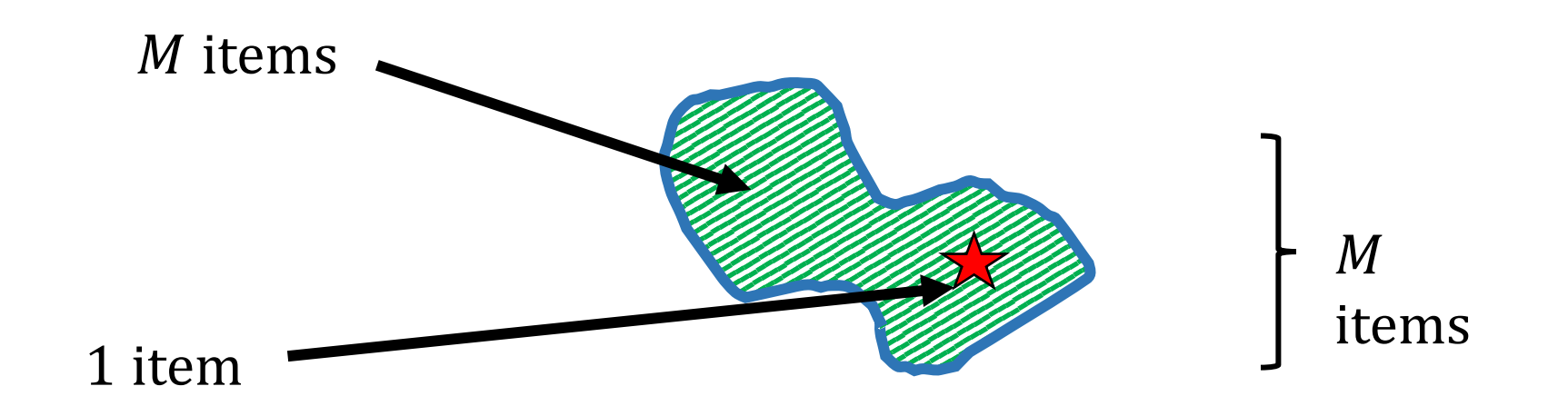

- How much can **Oracle** help?
- $\triangleright$  At best, can narrow down to M items. But now searching for 1 among *M*, need at least  $\sim \sqrt{M}$  queries to  $\star$  **Oracle TOOL**

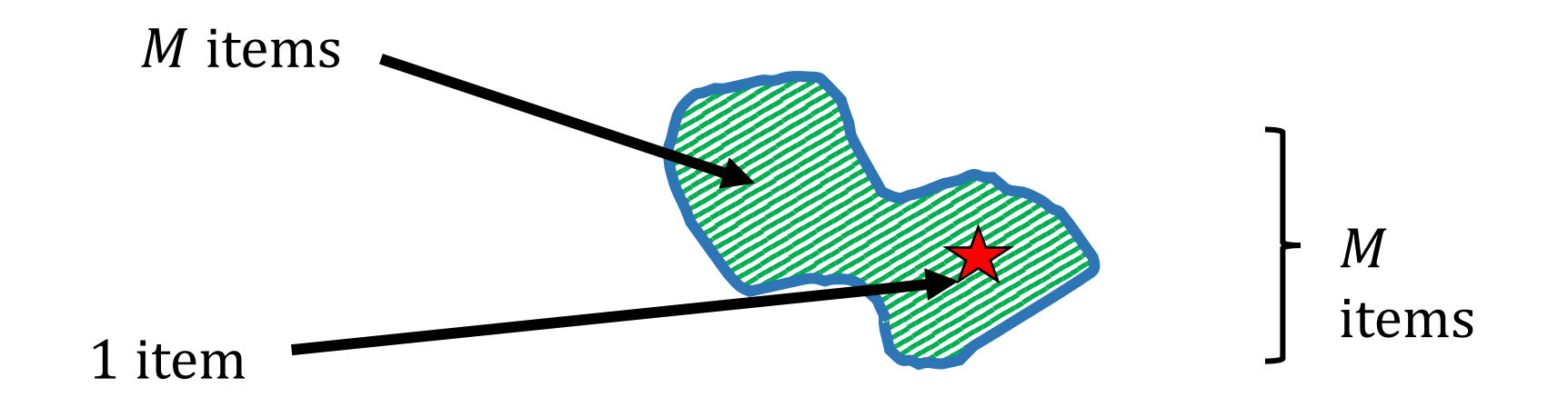

- How much can **Oracle** help?
- $\triangleright$  At best, can narrow down to M items. But now searching for 1 among *M*, need at least  $\sim \sqrt{M}$  queries to  $\star$  **Oracle TOOL**

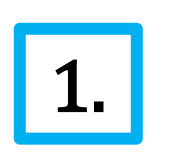

 $\bigstar$  Oracle has cost  $c_{\star}$ , and need to use it  $\sim \sqrt{M}$  times. 1. Always will have a cost of  $\sim c_{\star}\sqrt{M}$ 

- Need  $\star$  **Oracle**  $\sim \sqrt{M}$  times; How many times do we need **Oracle**?
- What if only needed to use  $\mathbb D$  Oracle  $\sqrt{M}$  times? (For contradiction.)
	- This would be awesome!
	- Would always want to have an **ID Oracle**, because it helps so much

Idea: Even if aren't given  $\mathbb D$  Oracle, create it using  $\bigstar$  Oracle.

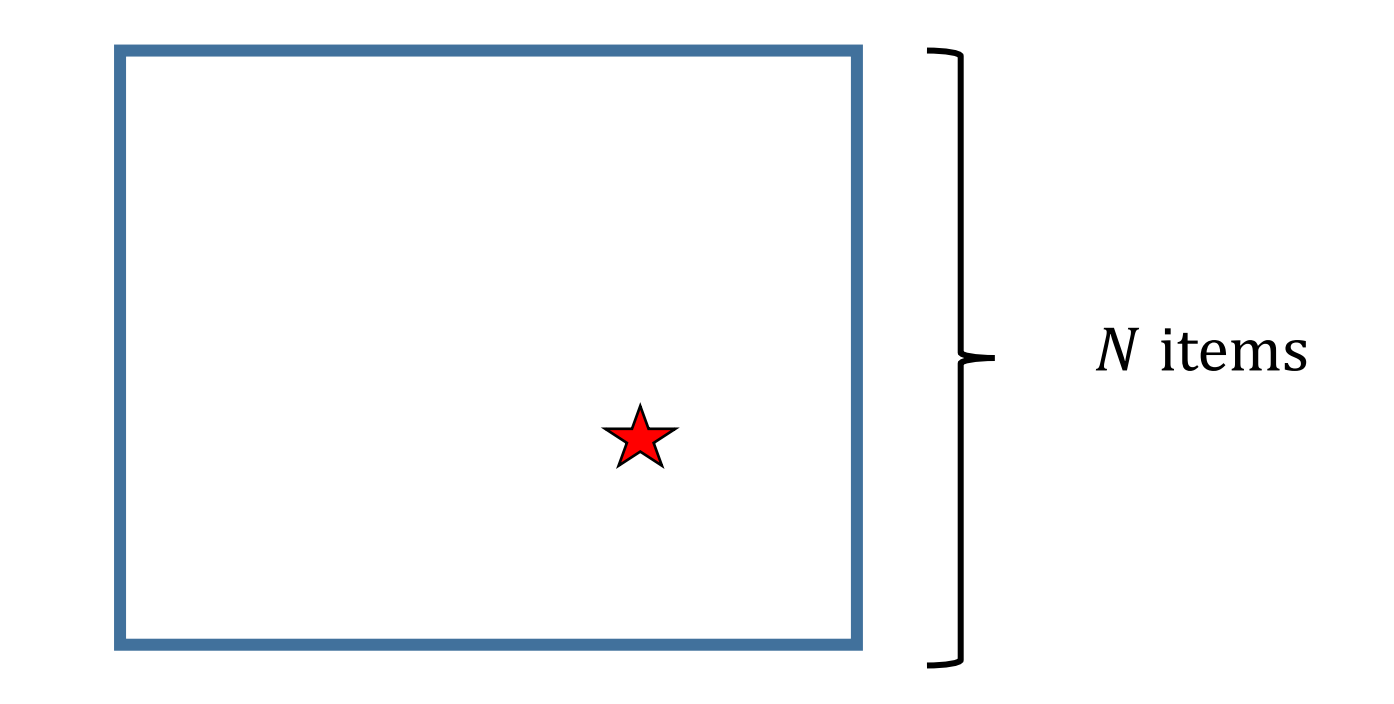

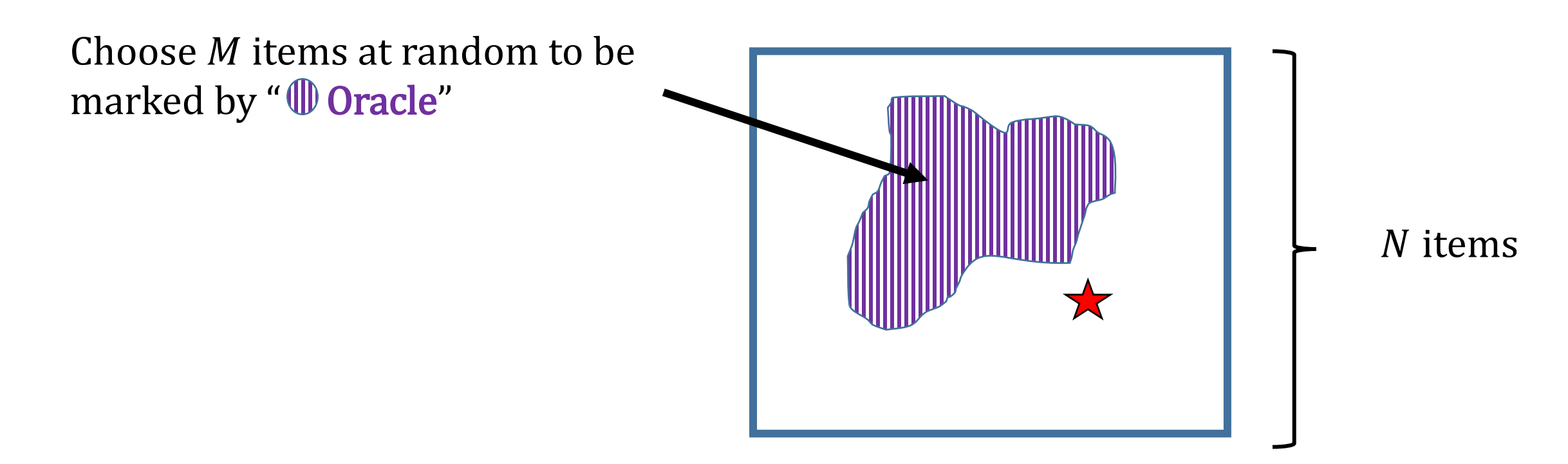

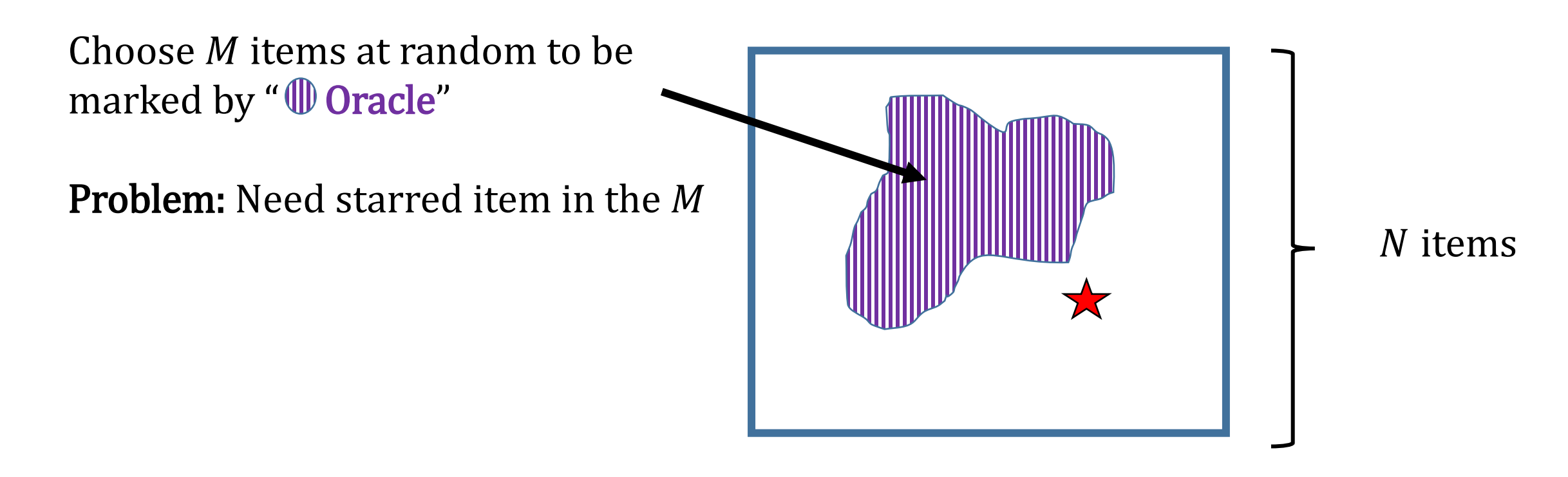

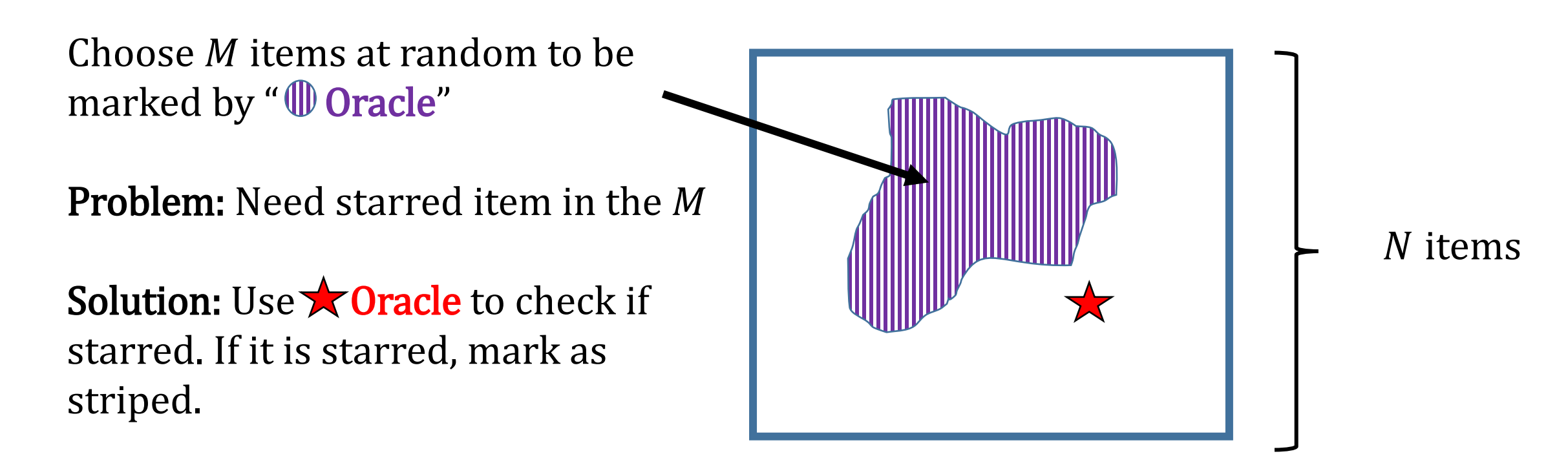

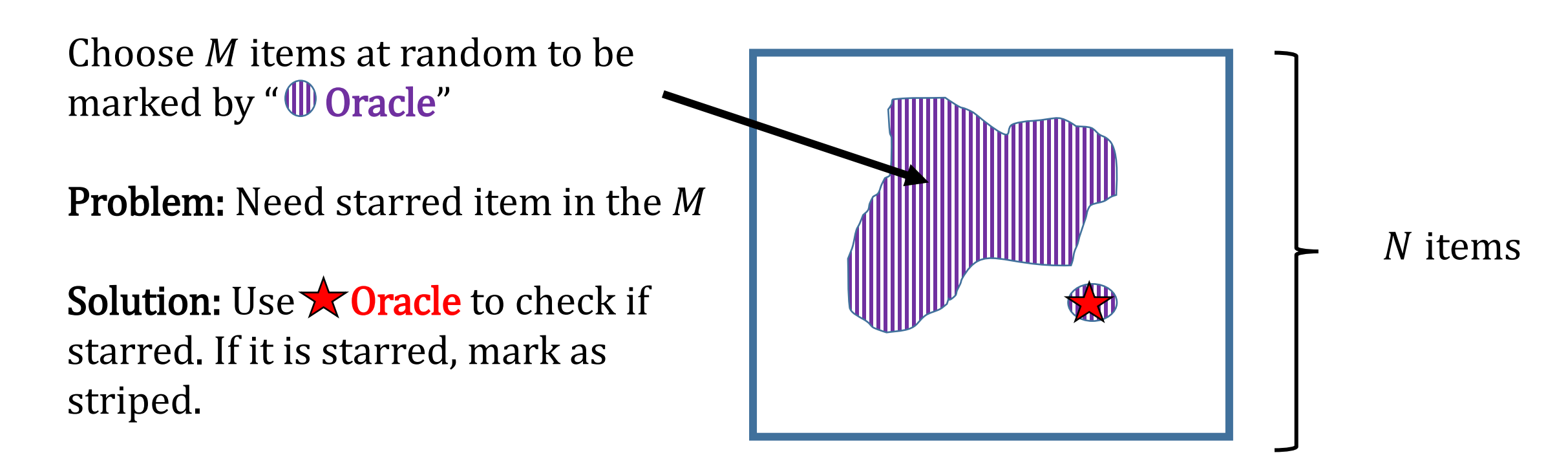

• What if only needed to use  $\mathbb O$  Cracle  $\sqrt{M}$  times? (For contradiction.) Idea: Even if aren't given  $\emptyset$  Oracle, create it using  $\bigstar$  Oracle.

Can simulate  $\mathbf{\mathbf{\Phi}}$  **Oracle** using one (two) queries to  $\mathbf{\star}$  **Oracle!** 

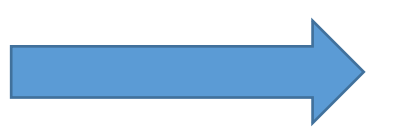

Only need to use  $\bigstar$  Oracle  $\sim \sqrt{M}$  times to simulate **Oracle.** 

• What if only needed to use  $\mathbb D$  Oracle  $\sqrt{M}$  times? (For contradiction.) Idea: Even if aren't given  $\emptyset$  Oracle, create it using  $\bigstar$  Oracle.

Can simulate  $\mathbf{\mathbf{\Phi}}$  **Oracle** using one (two) queries to  $\mathbf{\star}$  **Oracle!** 

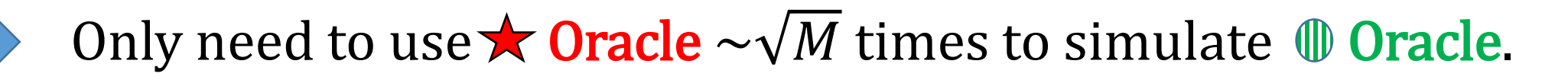

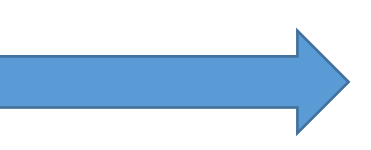

Previously showed need  $\sim \sqrt{M}$  queries to **the Oracle** if have an **II** Oracle.

• What if only needed to use  $\textcircled{}$  Oracle  $\sqrt{M}$  times? (For contradiction.) Idea: Even if aren't given  $\emptyset$  Oracle, create it using  $\bigstar$  Oracle.

Can simulate  $\mathbf{\mathbf{\Phi}}$  **Oracle** using one (two) queries to  $\mathbf{\star}$  **Oracle!** 

- Only need to use  $\bigstar$  Oracle  $\sim \sqrt{M}$  times to simulate **10 Oracle.**
- Previously showed need  $\sim \sqrt{M}$  queries to **Coracle** if have an  $\mathbf{\mathbf{\Phi}}$  Oracle.

Can find starred item using  $\sim \sqrt{M}$  queries to  $\star$  Oracle

• What if only needed to use  $\mathbb O$  racle  $\sqrt{M}$  times? (For contradiction.) Idea: Even if aren't given  $\emptyset$  Oracle, create it using  $\bigstar$  Oracle.

Can simulate *Oracle* using one (two) queries to **A** Oracle!

- Only need to use  $\bigstar$  Oracle  $\sim \sqrt{M}$  times to simulate **10 Oracle.**
- Previously showed need  $\sim \sqrt{M}$  queries to **the Oracle** if have an *I* Oracle. TOOL

 $M$  queries to  $\times$   $0$ 

• Using this argument:

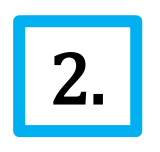

Always need to use either  $\bigstar$  Oracle or  $\mathcal D$  Oracle at **2.**  $\begin{bmatrix} \text{and} \\ \text{least} \sim \sqrt{N} \end{bmatrix}$  times.

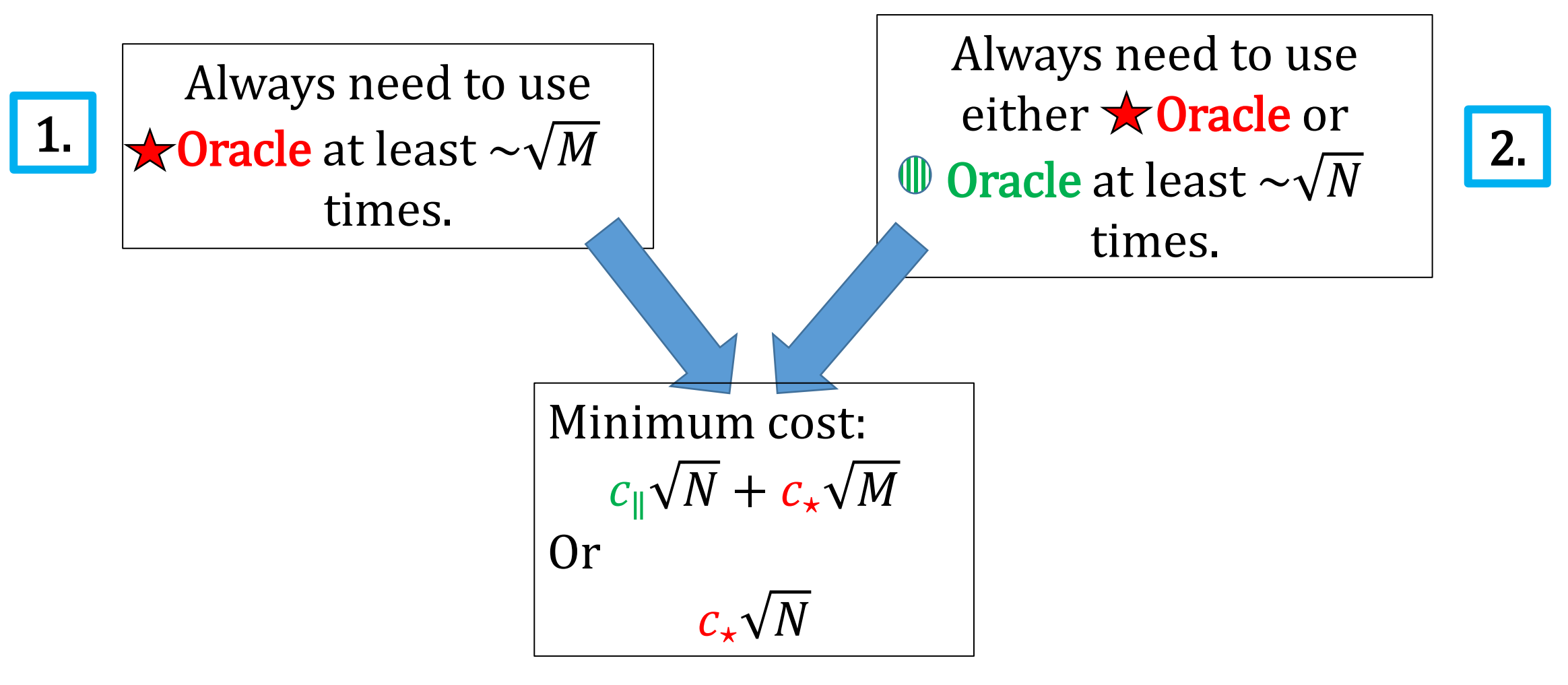

# Algorithm for Searching with Multiple **Oracles**

Amplitude Amplification

### Quantum Query Complexity Bounds

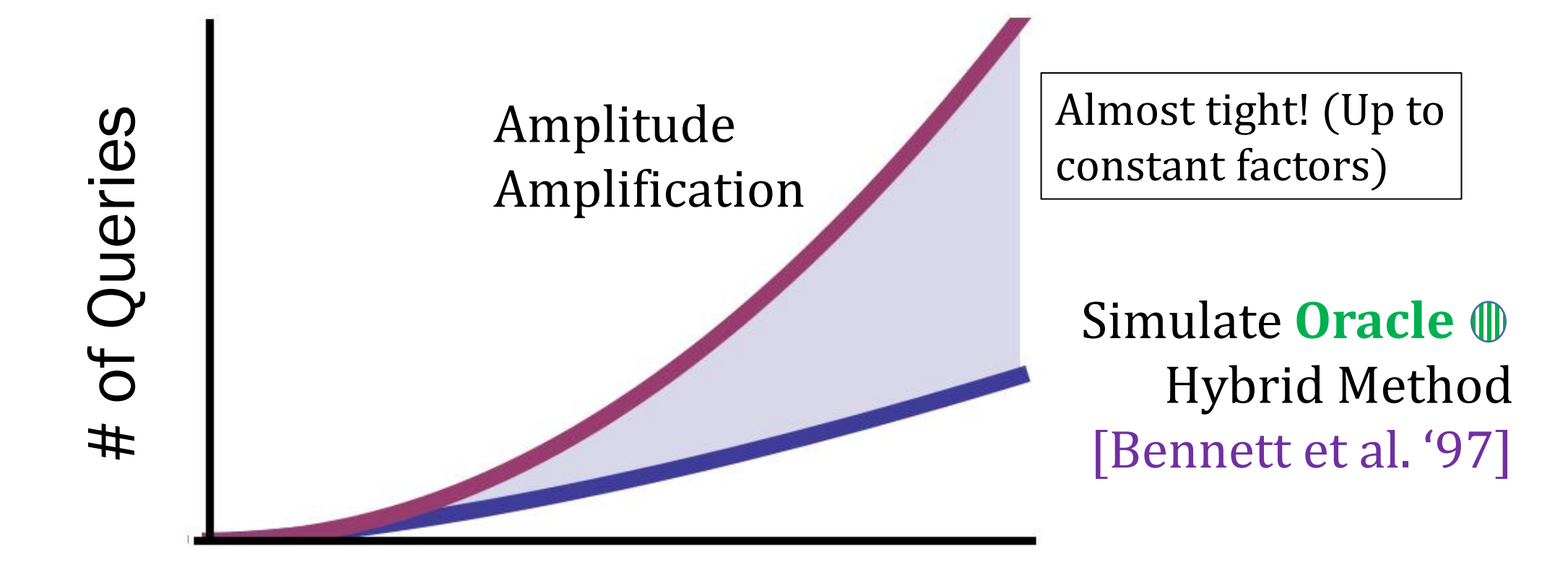

Size of Problem

#### Algorithm for 3-SAT

$$
F(x_1, x_2, \cdots, x_n) = \underbrace{(x_1 \vee \neg x_3 \vee x_7)} \wedge \underbrace{(x_2 \vee x_3 \vee \neg x_6)} \wedge \underbrace{(x_1 \vee x_7 \vee x_{10})} \cdots
$$
  
 
$$
\sim
$$
poly(*n*) clauses (e.g. *Cn*<sup>2</sup>)

- Guess a satisfying assignment. Test if all clauses are satisfied **EXPENSIVE**  $\circ$  Need to test  $\sim 2^n$  possible inputs. With quantum computer can do in  $\sqrt{2^n}$ steps
- Guess a satisfying assignment. Test if  $\sim$ log(n) clauses are satisfied CHEAP Defines a subset of possible solutions, including the true satisfying assignment, if it exists  $\blacksquare$  What is M?

## Directions for Future Work

• Create tight bounds for searching with multiple oracles oAdversary Bound/Span programs oGeometric picture

- Can we create a general framework for understanding oracles with costs, in the way that the adversary bound is a framework for understanding standard oracle problems
- Many quantum oracle problems does it make sense to add multiple oracles to these problems?

#### Classical Algorithm

- 1. Choose item at random and test if striped using Oracle 2
- 2. If it is striped, test if starred using Oracle 1

Worst case cost:

 $c_1(M - 1) + c_2N$